# **EPC Encoding Utils**

*Release 1.4*

**AAC Engineering**

**Jul 05, 2022**

# **CONTENTS:**

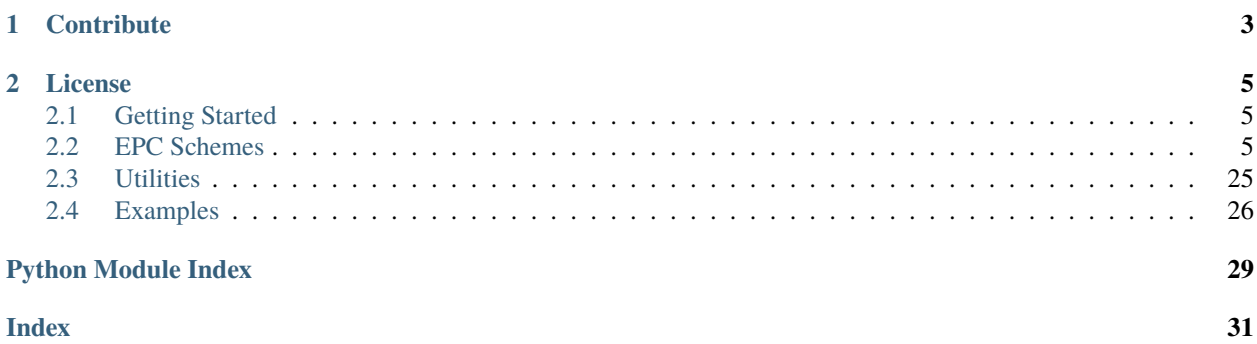

Library for encoding/decoding and representing GS1 Electronic Product Codes (EPCs).

# **CHAPTER**

# **ONE**

# **CONTRIBUTE**

- <span id="page-6-0"></span>• Issue Tracker: <https://github.com/AACEngineering/epcpy-tools/issues>
- Source Code: <https://github.com/AACEngineering/epcpy-tools>

### **CHAPTER**

# **TWO**

# **LICENSE**

<span id="page-8-4"></span><span id="page-8-0"></span>The project is licensed under the Apache v2 License.

# <span id="page-8-1"></span>**2.1 Getting Started**

Installation requirements:

• Python 3.5 or above

To install:

pip install epc-encoding-utils

Examples:

See *[Examples](#page-29-0)*.

# <span id="page-8-2"></span>**2.2 EPC Schemes**

### **2.2.1 GID**

<span id="page-8-3"></span>class epc.schemes.GID(*\*args*, *\*\*kwargs*)

The General Identifier EPC scheme is independent of any specifications or identity scheme outside the EPC global Tag Data Standard.

General syntax: <urn:epc:id:gid:ManagerNumber.ObjectClass.SerialNumber>

Example: <urn:epc:id:gid:95100000.12345.400>

**Parameters** epc (str, optional) – Hexadecimal EPC tag data

manager\_number(*manager\_number*)

Set the manager number data for the tag.

The General Manager Number identifies an organizational entity (essentially a company, manager or other organization) that is responsible for maintaining the numbers in subsequent fields – Object Class and Serial Number.

GS1 assigns the General Manager Number to an entity, and ensures that each General Manager Number is unique. Note that a General Manager Number is not a GS1 Company Prefix. A General Manager Number may only be used in GID EPCs.

<span id="page-9-0"></span>**Parameters**

 $$ 

**Raises**

• ValueError – Unable to convert string to an integer.

• **AttributeError** – Input outside valid range (0 to 268435455).

#### **Returns**

The GID tag object.

### **Return type**

[epc.schemes.GID](#page-8-3)

### object\_class(*object\_class*)

Set the object class data for the tag.

The Object Class is used by an EPC managing entity to identify a class or "type" of thing. These object class numbers, of course, must be unique within each General Manager Number domain.

#### **Parameters**

object\_class  $(str, int)$  – Numeric object class.

**Raises**

- ValueError Unable to convert string to an integer.
- **AttributeError** Input outside valid range (0 to 16777215).

#### **Returns**

The GID tag object.

### **Return type**

[epc.schemes.GID](#page-8-3)

### serial\_number(*serial\_number*)

Set the serial number data for the tag.

The Serial Number code, or serial number, is unique within each object class. In other words, the managing entity is responsible for assigning unique, non-repeating serial numbers for every instance within each object class.

#### **Parameters**

serial\_number  $(str, int)$  – Numeric serial number.

#### **Raises**

- ValueError Unable to convert string to an integer.
- AttributeError Input outside valid range (0 to 68719476735).

### **Returns**

The GID tag object.

```
Return type
```
[epc.schemes.GID](#page-8-3)

### property tag\_uri

#### **Returns**

The tag's URI.

**Return type** str

### <span id="page-10-0"></span>property pure\_identity\_uri

### **Returns**

The tag's pure identity URI.

### **Return type**

str

### property values

### **Returns**

Dictionary containing:

- size (int): the tag's size in bits
- manager\_number (int)
- object\_class (int)
- serial\_number (int)

### decode\_epc(*hex\_string*)

Decode an encoded tag and populate this object's values from it.

### **Parameters**

**hex\_string**  $(str)$  – Tag data encoded as a hexadecimal string.

### **Raises**

• ValueError – EPC scheme header does not match input.

• ValueError – Supplied hex\_string bit length invalid.

### check\_fields()

Checks to make sure all components of the tag are present, including size, manager\_number, object\_class and serial\_number.

### **Raises**

AttributeError – If any components of the tag are missing.

**Hint:** To get the encoded tag data, use python's built in conversion methods:

```
\gg tag = GID()
>>> tag.manager_number(31231).object_class(11).serial_number(12)
# Hexadecimal
>>> hex(tag)
'0x3500079ff00000b00000000c'
# Binary
>>> bin(tag)
˓→'0b1101010000000000000111100111111111000000000000000000001011000000000000000000000000000000001100
˓→'
```
### <span id="page-11-1"></span>**Constants**

### GID.SIZE\_96

96 bit tag size. Only size supported for this scheme.

### GID.HEADER\_96

GS1 specified hexadecimal header for 96 bit GID tags: 0x35.

### GID.GID\_96

Human readable GS1 specified header for 96 bit GID tags: gid-96.

### **2.2.2 GIAI**

### <span id="page-11-0"></span>class epc.schemes.GIAI(*\*args*, *\*\*kwargs*)

The Global Individual Asset Identifier EPC scheme is used to assign a unique identity to a specific asset, such as a forklift or a computer.

The scheme supports two sizes: 96 bit and 202 bit tags. Alphanumeric character are supported on the larger size tag for the asset reference.

General syntax: <urn:epc:id:giai:CompanyPrefix.IndividualAssetReference>

Example: <urn:epc:id:giai:0614141.1234540>

### **Parameters**

- epc (str, optional) Hexadecimal EPC tag data
- barcode (str, optional) GIAI barcode data
- company\_prefix\_length (int, optional) Number of digits in the company prefix. Required when specifying a barcode.

### filter(*tag\_filter*)

The filter value is additional control information that may be included in the EPC memory bank of a Gen 2 tag. The intended use of the filter value is to allow an RFID reader to select or deselect the tags corresponding to certain physical objects, to make it easier to read the desired tags in an environment where there may be other tags present in the environment. For example, if the goal is to read the single tag on a pallet, and it is expected that there may be hundreds or thousands of item-level tags present, the performance of the capturing application may be improved by using the Gen 2 air interface to select the pallet tag and deselect the item-level tags.

Allowed values for GIAI tags:

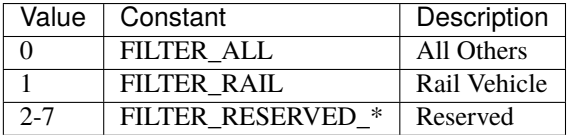

### **Parameters**

 $tag_fitter(int) - The filter value, defaults to FILTER_ALL.$ 

#### **Raises**

**AttributeError** – Filter must be between 0 and 7.

#### **Returns**

The GIAI tag object.

#### <span id="page-12-0"></span>**Return type**

[epc.schemes.GIAI](#page-11-0)

company\_prefix(*company\_prefix*, *company\_prefix\_length=None*)

The GS1 Company Prefix, assigned by GS1 to a managing entity. The Company Prefix is the same as the GS1 Company Prefix digits within a GS1 GIAI key.

Length corresponds to the number of digits in the company prefix.

#### **Parameters**

- company\_prefix  $(str, int) GS1$  company prefix.
- company\_prefix\_length (int, optional) Number of digits in the company prefix. Required when company\_prefix is an int.

#### **Returns**

The GIAI tag object.

#### **Return type**

[epc.schemes.GIAI](#page-11-0)

### asset\_reference(*asset\_reference*)

The Individual Asset Reference, assigned uniquely by the managing entity to a specific asset.

#### **Parameters**

asset\_reference  $(str, int)$  – The asset reference.

#### **Raises**

• **AttributeError** – Reference length must be less than 24 characters.

• ValueError – Reference string character not encodeable.

#### **Returns**

The GIAI tag object.

### **Return type**

[epc.schemes.GIAI](#page-11-0)

### tag\_size()

Set the size for the tag. Options are SIZE\_96 or SIZE\_202.

### **Parameters**

tag\_size  $(int)$  – Tag size in bits. Defaults to SIZE\_96.

### **Raises**

AttributeError - Invalid tag size specified.

### **Returns**

The GIAI tag object.

### **Return type**

[epc.schemes.GIAI](#page-11-0)

### property tag\_uri

**Returns** The tag's URI.

#### **Return type**

str

### <span id="page-13-0"></span>property pure\_identity\_uri

### **Returns**

The tag's pure identity URI.

### **Return type**

str

### property barcode

### **Returns**

The barcode representation of the tag.

**Return type** str

### property barcode\_humanized

### **Returns**

A human readable barcode representation of the tag.

### **Return type**

str

### property values

### **Returns**

Dictionary containing:

- size (int): the tag's size in bits
- filter (int)
- company\_prefix (str)
- asset\_reference (int *or* str)

### decode\_epc(*hex\_string*)

Decode an encoded tag and populate this object's values from it.

### **Parameters**

hex\_string (str) – Tag data encoded as a hexadecimal string.

### **Raises**

- ValueError EPC scheme header does not match input.
- ValueError Filter does not match allowed values.
- ValueError Supplied hex\_string bit length invalid.

### decode\_barcode(*barcode*, *company\_prefix\_length*)

Decode a barcode and populate this object's values from it.

### **Parameters**

- hex\_string (str) Barcode
- company\_prefix\_length  $(int)$  Number of digits of the company prefix length

### **Raises**

- ValueError Expected barcode header does not match input.
- **AttributeError** Invalid barcode length, or wrong company prefix.

### <span id="page-14-0"></span>check\_fields()

Checks to make sure all components of the tag are present, including size, filter, company\_prefix and asset\_reference.

#### **Raises**

AttributeError – If any components of the tag are missing.

**Hint:** To get the encoded tag data, use python's built in conversion methods:

```
\gg tag = GIAI()
>>> tag.company_prefix('000200').asset_reference(50)
# Hexadecimal
>>> hex(tag)
'0x341800320000000000000032'
# Binary
>>> bin(tag)
˓→'0b1101000001100000000000001100100000000000000000000000000000000000000000000000000000000000110010
```
### **Constants**

Filters

˓→'

GIAI.FILTER\_ALL

### GIAI.FILTER\_RAIL

GIAI.FILTER\_RESERVED\_\*

Replace asterisk with 2-7.

### Sizes

### GIAI.SIZE\_96

96 bit tag size.

### GIAI.SIZE\_202

202 bit tag size. Supports alphanumeric characters for the asset reference.

### **Headers**

### GIAI.HEADER\_BARCODE

GS1 specified barcode header: 8004.

### GIAI.HEADER\_96

GS1 specified hexadecimal header for 96 bit GIAI tags: 0x34.

### GIAI.HEADER\_202

GS1 specified hexadecimal header for 202 bit GIAI tags: 0x38.

### GIAI.GIAI\_96

Human readable GS1 specified header for 96 bit GIAI tags: giai-96.

### <span id="page-15-1"></span>GIAI.GIAI\_202

Human readable GS1 specified header for 202 bit GIAI tags: giai-202.

### **2.2.3 GRAI**

### <span id="page-15-0"></span>class epc.schemes.GRAI(*\*args*, *\*\*kwargs*)

The Global Returnable Asset Identifier EPC scheme is used to assign a unique identity to a specific returnable asset, such as a reusable shipping container or a pallet skid.

General syntax: <urn:epc:id:grai:CompanyPrefix.AssetType.SerialNumber>

Example: <urn:epc:id:grai:0614141.12345.400>

### filter(*tag\_filter*)

The filter value is additional control information that may be included in the EPC memory bank of a Gen 2 tag. The intended use of the filter value is to allow an RFID reader to select or deselect the tags corresponding to certain physical objects, to make it easier to read the desired tags in an environment where there may be other tags present in the environment. For example, if the goal is to read the single tag on a pallet, and it is expected that there may be hundreds or thousands of item-level tags present, the performance of the capturing application may be improved by using the Gen 2 air interface to select the pallet tag and deselect the item-level tags.

Allowed values for GRAI tags:

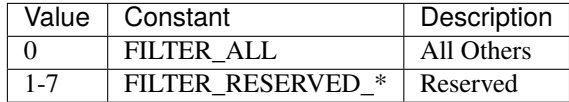

### **Parameters**

 $tag_fitter(int) - The filter value, defaults to FILTER_ALL.$ 

### **Raises**

**AttributeError** – Filter must be between 0 and 7.

#### **Returns**

The GRAI tag object.

#### **Return type**

[epc.schemes.GRAI](#page-15-0)

### company\_prefix(*company\_prefix*, *company\_prefix\_length=None*)

The GS1 Company Prefix, assigned by GS1 to a managing entity.

Length corresponds to the number of digits in the company prefix.

### **Parameters**

- company\_prefix  $(str, int) GS1$  company prefix.
- company\_prefix\_length  $(int, optional)$  Number of digits in the company prefix. Required when company\_prefix is an int.

### **Returns**

The GRAI tag object.

#### **Return type**

[epc.schemes.GRAI](#page-15-0)

### <span id="page-16-0"></span>asset\_type(*asset\_type*)

The Asset Type, assigned by the managing entity to a particular class of asset.

### **Parameters**

**asset\_type** (int,  $str$ ) – The asset type.

#### **Raises**

ValueError – Unable to convert input to an integer.

#### **Returns**

The GRAI tag object.

#### **Return type**

[epc.schemes.GRAI](#page-15-0)

### serial\_number(*serial\_number*)

The Serial Number, assigned by the managing entity to an individual object. Because an EPC always refers to a specific physical object rather than an asset class, the serial number is mandatory in the GRAI-EPC.

#### **Parameters**

serial\_number  $(str, int)$  – The serial number.

### **Raises**

• AttributeError - Serial number bit length incorrect.

• AttributeError – Serial number length incorrect.

#### **Returns**

The GRAI tag object.

### **Return type**

[epc.schemes.GRAI](#page-15-0)

### tag\_size()

Set the size for the tag. Options are SIZE\_96 or SIZE\_170.

### **Parameters**

tag\_size  $(int)$  – Tag size in bits. Defaults to SIZE\_96.

#### **Raises**

AttributeError – Invalid tag size specified.

### **Returns**

The GRAI tag object.

#### **Return type**

[epc.schemes.GRAI](#page-15-0)

### property tag\_uri

### **Returns**

The tag's URI.

### **Return type**

str

### property pure\_identity\_uri

#### **Returns**

The tag's pure identity URI.

### **Return type**

str

### <span id="page-17-0"></span>property barcode

### **Returns**

The barcode representation of the tag.

### **Return type**

str

### property barcode\_humanized

### **Returns**

A human readable barcode representation of the tag.

### **Return type**

str

### property values

### **Returns**

Dictionary containing:

- size (int): the tag's size in bits
- filter (int)
- company\_prefix (str)
- asset\_type (int)
- serial\_number (int *or* str)

### decode\_epc(*hex\_string*)

Decode an encoded tag and populate this object's values from it.

#### **Parameters**

**hex\_string**  $(str)$  – Tag data encoded as a hexadecimal string.

#### **Raises**

- ValueError EPC scheme header does not match input.
- ValueError Filter does not match allowed values.
- ValueError Supplied hex\_string bit length invalid.

### decode\_barcode(*barcode*, *company\_prefix\_length*)

Decode a barcode and populate this object's values from it.

#### **Parameters**

- hex\_string  $(str)$  Barcode
- company\_prefix\_length (int) Number of digits of the company prefix length

#### **Raises**

- ValueError Expected barcode header does not match input.
- AttributeError Invalid barcode length, or wrong company prefix.

### check\_fields()

Checks to make sure all components of the tag are present, including size, filter, company\_prefix, asset\_type and serial\_number.

#### **Raises**

AttributeError – If any components of the tag are missing.

<span id="page-18-0"></span>**Hint:** To get the encoded tag data, use python's built in conversion methods:

```
\gg tag = GRAI().tag_size(GRAI.SIZE_170)
>>> tag.company_prefix('000123').asset_type(8).serial_number('ABC')
# Hexadecimal
>>> hex(tag)
'0x3718001ec0000220c286000000000000000000000000'
# Binary
>>> bin(tag)
˓→'0b110111000110000000000000011110110000000000000000000010001000001100001010000110000000000000000000000000000000000000000000000000000000000000000000000000000000000000000000000000
```
# ˓→'

### **Constants**

### Filters

GRAI.FILTER\_ALL

### GRAI.FILTER\_RESERVED\_\*

Replace asterisk with 1-7.

### Sizes

### GRAI.SIZE\_96

96 bit tag size.

### GRAI.SIZE\_170

170 bit tag size.

Headers

### GRAI.HEADER\_BARCODE

GS1 specified barcode header: 8003.

### GRAI.HEADER\_96

GS1 specified hexadecimal header for 96 bit GRAI tags: 0x33.

### GRAI.HEADER\_170

GS1 specified hexadecimal header for 202 bit GRAI tags: 0x37.

### GRAI.GRAI\_96

Human readable GS1 specified header for 96 bit GRAI tags: grai-96.

### GRAI.GRAI\_170

Human readable GS1 specified header for 202 bit GRAI tags: grai-170.

### <span id="page-19-1"></span>**2.2.4 SGLN**

### <span id="page-19-0"></span>class epc.schemes.SGLN(*\*args*, *\*\*kwargs*)

The SGLN EPC scheme is used to assign a unique identity to a physical location, such as a specific building or a specific unit of shelving within a warehouse.

General syntax: <urn:epc:id:sgln:CompanyPrefix.LocationReference.Extension>

Example: <urn:epc:id:sgln:0614141.12345.400>

### filter(*tag\_filter*)

The filter value is additional control information that may be included in the EPC memory bank of a Gen 2 tag. The intended use of the filter value is to allow an RFID reader to select or deselect the tags corresponding to certain physical objects, to make it easier to read the desired tags in an environment where there may be other tags present in the environment. For example, if the goal is to read the single tag on a pallet, and it is expected that there may be hundreds or thousands of item-level tags present, the performance of the capturing application may be improved by using the Gen 2 air interface to select the pallet tag and deselect the item-level tags.

Allowed values for SGLN tags:

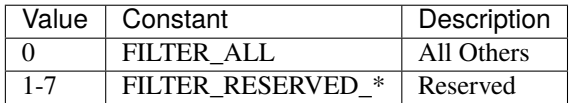

### **Parameters**

 $tag_fitter(int) - The filter value, defaults to FILTER_ALL.$ 

### **Raises**

AttributeError – Filter must be between 0 and 7.

### **Returns**

The SGLN tag object.

### **Return type**

[epc.schemes.SGLN](#page-19-0)

### company\_prefix(*company\_prefix*, *company\_prefix\_length=None*)

The GS1 Company Prefix, assigned by GS1 to a managing entity. The Company Prefix is the same as the GS1 Company Prefix digits within a GS1 GIAI key.

Length corresponds to the number of digits in the company prefix.

### **Parameters**

- company\_prefix  $(str, int) GS1$  company prefix.
- company\_prefix\_length (int, optional) Number of digits in the company prefix. Required when company\_prefix is an int.

### **Returns**

The SGLN tag object.

### **Return type**

[epc.schemes.SGLN](#page-19-0)

### location\_reference(*location\_reference*)

The Location Reference, assigned uniquely by the managing entity to a specific physical location.

### <span id="page-20-0"></span>**Parameters**

location\_reference (int, str) – The location reference

### **Raises**

ValueError – Unable to convert input to an integer.

### **Returns**

The SGLN tag object.

#### **Return type**

[epc.schemes.SGLN](#page-19-0)

### extension(*extension*)

The GLN Extension, assigned by the managing entity to an individual unique location. If the entire GLN Extension is just a single zero digit, it indicates that the SGLN stands for a GLN, without an extension.

#### **Parameters**

extension  $(str, int)$  – The GLN extension

### **Raises**

AttributeError – Extension length incorrect.

### **Returns**

The SGLN tag object.

### **Return type**

[epc.schemes.SGLN](#page-19-0)

### tag\_size()

Set the size for the tag. Options are SIZE\_96 or SIZE\_195.

# **Parameters**

 $tag\_size(int) - Tag size in bits. Defaults to SIZE_96.$ 

#### **Raises**

AttributeError – Invalid tag size specified.

### **Returns**

The SGLN tag object.

### **Return type**

[epc.schemes.SGLN](#page-19-0)

### property tag\_uri

#### **Returns**

The tag's URI.

### **Return type**

str

### property pure\_identity\_uri

#### **Returns**

The tag's pure identity URI.

### **Return type**

str

### property barcode

#### **Returns**

The barcode representation of the tag.

**Return type**

str

### <span id="page-21-0"></span>property barcode\_humanized

### **Returns**

A human readable barcode representation of the tag.

### **Return type**

str

### property values

### **Returns**

Dictionary containing:

- size (int): the tag's size in bits
- filter (int)
- company\_prefix (str)
- location\_reference (int)
- extension (int *or* str)

### decode\_epc(*hex\_string*)

Decode an encoded tag and populate this object's values from it.

### **Parameters**

**hex\_string**  $(str)$  – Tag data encoded as a hexadecimal string.

### **Raises**

- ValueError EPC scheme header does not match input.
- ValueError Filter does not match allowed values.
- ValueError Supplied hex\_string bit length invalid.

### decode\_barcode(*barcode*, *company\_prefix\_length*)

Decode a barcode and populate this object's values from it.

### **Parameters**

- hex\_string  $(str)$  Barcode
- company\_prefix\_length (int) Number of digits of the company prefix length

**Raises**

- ValueError Expected barcode header does not match input.
- **AttributeError** Invalid barcode length, or wrong company prefix.

### check\_fields()

Checks to make sure all components of the tag are present, including size, filter, company\_prefix, location\_reference and extension.

**Raises**

AttributeError – If any components of the tag are missing.

**Hint:** To get the encoded tag data, use python's built in conversion methods:

```
\gg tag = SGLN()
>>> tag.company_prefix(1234, company_prefix_length=6).location_reference(15).
˓→extension(1000)
# Hexadecimal
>>> hex(tag)
'0x3218013480001e00000003e8'
# Binary
>>> bin(tag)
˓→'0b1100100001100000000001001101001000000000000000000111100000000000000000000000000000001111101000
˓→'
```
### **Constants**

Filters

### SGLN.FILTER\_ALL

### SGLN.FILTER\_RESERVED\_\*

Replace asterisk with 1-7.

### Sizes

SGLN.SIZE\_96

96 bit tag size.

### SGLN.SIZE\_195

195 bit tag size.

### Headers

### SGLN.HEADER\_BARCODE

GS1 specified barcode header: 414.

### SGLN.HEADER\_96

GS1 specified hexadecimal header for 96 bit SGLN tags: 0x32.

### SGLN.HEADER\_195

GS1 specified hexadecimal header for 202 bit SGLN tags: 0x39.

### SGLN.SGLN\_96

Human readable GS1 specified header for 96 bit SGLN tags: sgln-96.

### SGLN.SGLN\_195

Human readable GS1 specified header for 202 bit SGLN tags: sgln-195.

### <span id="page-23-1"></span>**2.2.5 SGTIN**

### <span id="page-23-0"></span>class epc.schemes.SGTIN(*\*args*, *\*\*kwargs*)

The Serialised Global Trade Item Number EPC scheme is used to assign a unique identity to an instance of a trade item, such as a specific instance of a product or SKU.

General syntax: <urn:epc:id:sgtin:CompanyPrefix.ItemRefAndIndicator.SerialNumber>

Example: <urn:epc:id:sgtin:0614141.112345.400>

### filter(*tag\_filter*)

The filter value is additional control information that may be included in the EPC memory bank of a Gen 2 tag. The intended use of the filter value is to allow an RFID reader to select or deselect the tags corresponding to certain physical objects, to make it easier to read the desired tags in an environment where there may be other tags present in the environment. For example, if the goal is to read the single tag on a pallet, and it is expected that there may be hundreds or thousands of item-level tags present, the performance of the capturing application may be improved by using the Gen 2 air interface to select the pallet tag and deselect the item-level tags.

Allowed values for SGTIN tags:

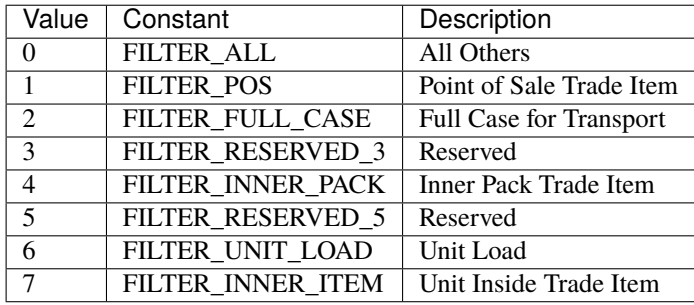

#### **Parameters**

tag\_filter (int) - The filter value, defaults to FILTER\_ALL.

### **Raises**

AttributeError – Filter must be between 0 and 7.

#### **Returns**

The SGTIN tag object.

### **Return type**

[epc.schemes.SGTIN](#page-23-0)

company\_prefix(*company\_prefix*, *company\_prefix\_length=None*)

The GS1 Company Prefix, assigned by GS1 to a managing entity.

Length corresponds to the number of digits in the company prefix.

#### **Parameters**

- company\_prefix  $(str, int) GS1$  company prefix.
- company\_prefix\_length (int, optional) Number of digits in the company prefix. Required when company\_prefix is an int.

#### **Returns**

The SGTIN tag object.

### **Return type**

[epc.schemes.SGTIN](#page-23-0)

### <span id="page-24-0"></span>item\_reference(*item\_reference*)

The Item Reference is assigned by the managing entity to a particular object class.

The Item Reference as it appears in the EPC URI is derived from the GTIN by concatenating the Indicator Digit of the GTIN (or a zero pad character, if the EPC URI is derived from a GTIN-8, GTIN-12, or GTIN-13) and the Item Reference digits, and treating the result as a single numeric string.

#### **Parameters**

**item\_reference** (int,  $str$ ) – The item reference.

**Raises**

ValueError – item\_reference must be an integer

### **Returns**

The SGTIN tag object.

#### **Return type**

[epc.schemes.SGTIN](#page-23-0)

### serial\_number(*serial\_number*)

The Serial Number, assigned by the managing entity to an individual object. The serial number is not part of the GTIN, but is formally a part of the SGTIN.

### **Parameters** serial\_number  $(str, int)$  – The serial number.

#### **Raises**

• AttributeError - Serial number bit length incorrect.

• **AttributeError** – Serial number length incorrect.

#### **Returns**

The SGTIN tag object.

#### **Return type**

[epc.schemes.SGTIN](#page-23-0)

### tag\_size()

Set the size for the tag. Options are SIZE\_96 or SIZE\_198.

#### **Parameters**

tag\_size  $(int)$  – Tag size in bits. Defaults to SIZE\_96.

### **Raises**

AttributeError – Invalid tag size specified.

### **Returns**

The SGTIN tag object.

#### **Return type**

[epc.schemes.SGTIN](#page-23-0)

#### property tag\_uri

**Returns**

The tag's URI.

# **Return type**

str

### <span id="page-25-0"></span>property pure\_identity\_uri

### **Returns**

The tag's pure identity URI.

### **Return type**

str

### property barcode

### **Returns**

The barcode representation of the tag.

**Return type**

str

### property barcode\_humanized

### **Returns**

A human readable barcode representation of the tag.

### **Return type**

str

### property gtin

A Global Trade Item Number (GTIN) is the 14 digit GS1 Identification Key used to identify products. The key comprises a GS1 Company Prefix followed by an Item Reference Number and a Check Digit.

### **Returns**

The GTIN-14 representation of the tag.

**Return type**

str

### property values

### **Returns**

Dictionary containing:

- size (int): the tag's size in bits
- filter (int)
- company\_prefix (str)
- item\_reference (int)
- serial\_number (int *or* str)

### decode\_epc(*hex\_string*)

Decode an encoded tag and populate this object's values from it.

### **Parameters**

**hex\_string**  $(str)$  – Tag data encoded as a hexadecimal string.

### **Raises**

- ValueError EPC scheme header does not match input.
- ValueError Filter does not match allowed values.
- ValueError Supplied hex\_string bit length invalid.

### <span id="page-26-0"></span>decode\_barcode(*barcode*, *company\_prefix\_length*)

Decode a barcode and populate this object's values from it.

#### **Parameters**

- hex\_string  $(str)$  Barcode
- company\_prefix\_length  $(int)$  Number of digits of the company prefix length

**Raises**

- ValueError Expected barcode header does not match input
- AttributeError Invalid check digit
- **AttributeError** Invalid barcode length, or wrong company prefix
- AttributeError Invalid item\_reference in barcode

#### decode\_gtin(*gtin*, *company\_prefix\_length*, *serial\_number=0*)

Decode a GTIN (Supports GTIN-14, GTIN-13, GTIN-12 formats) to populate this object's values from it. Check digit must be included.

### **Parameters**

- gtin  $(str)$  Global trade item number
- company\_prefix\_length  $(int)$  Number of digits of the company prefix length
- serial\_number (int, str, optional) Serial number to set on the tag. Defaults to *0*.

### **Raises**

- ValueError Invalid GTIN length
- AttributeError Invalid check digit
- AttributeError Invalid company\_prefix\_length specified
- **AttributeError** Invalid item reference in gtin

### check\_fields()

Checks to make sure all components of the tag are present, including size, filter, company\_prefix, item\_reference and serial\_number.

#### **Raises**

AttributeError – If any components of the tag are missing.

**Hint:** To get the encoded tag data, use python's built in conversion methods:

```
>>> tag = SGTIN().tag_size(SGTIN.SIZE_198)
>>> tag.company_prefix('000123').item_reference(18).serial_number('ABC')
# Hexadecimal
>>> hex(tag)
'0x3618001ec00004a0c28600000000000000000000000000000000'
# Binary
>>> bin(tag)
˓→'0b11011000011000000000000001111011000000000000000000010010100000110000101000011000000000000000000000000000000000000000000000000000000000000000000000000000000000000000000000000000000000000000000000000000000000
 ˓→'
```
### <span id="page-27-0"></span>**Constants**

Filters

SGTIN.FILTER\_ALL

SGTIN.FILTER\_POS

SGTIN.FILTER\_FULL\_CASE

SGTIN.FILTER\_RESERVED\_3

SGTIN.FILTER\_INNER\_PACK

SGTIN.FILTER\_RESERVED\_5

SGTIN.FILTER\_UNIT\_LOAD

SGTIN.FILTER\_INNER\_ITEM

Sizes

### SGTIN.SIZE\_96

96 bit tag size.

### SGTIN.SIZE\_198

198 bit tag size.

### Headers

### SGTIN.HEADER\_BARCODE

GS1 specified GTIN barcode header: 01.

### SGTIN.HEADER\_BARCODE\_SERIAL\_NUMBER

GS1 specified GTIN serial barcode header: 21.

### SGTIN.HEADER\_96

GS1 specified hexadecimal header for 96 bit SGTIN tags: 0x30.

### SGTIN.HEADER\_198

GS1 specified hexadecimal header for 202 bit SGTIN tags: 0x36.

### SGTIN.SGTIN\_96

Human readable GS1 specified header for 96 bit SGTIN tags: sgtin-96.

### SGTIN.SGTIN\_198

Human readable GS1 specified header for 198 bit SGTIN tags: sgtin-198.

# <span id="page-28-2"></span><span id="page-28-0"></span>**2.3 Utilities**

### epc.utils.decode\_epc(*hex\_string*)

Attempt to decode a hex string to an EPC tag. Returns a tag object if successful.

### **Parameters**

epc (str) – Hexadecimal EPC tag data

#### **Raises**

- NotImplementedError Unable to determine tag encoding.
- NotImplementedError Scheme not implemented for tag.

### **Returns**

EPC tag object

### **Return type**

object

### epc.utils.get\_epc\_encoding(*hex\_string*)

Determine the encoding used on the provided tag.

### **Parameters**

epc (str) – Hexadecimal EPC tag data

### **Raises**

LookupError – Unable to match encoding.

### **Returns**

Matching EPC scheme

**Return type** class

#### <span id="page-28-1"></span>epc.utils.barcode.decode\_barcode(*barcode\_string*, *company\_prefix\_length*)

Attempt to decode a barcode to an EPC tag. Returns a tag object if successful.

### **Parameters**

- barcode\_string (str) Barcode data
- company\_prefix\_length  $(int)$  Number of digits in the company prefix

### **Raises**

- NotImplementedError Unable to determine tag encoding.
- NotImplementedError Scheme not implemented for barcode.

### **Returns**

EPC tag object

**Return type**

object

# <span id="page-29-0"></span>**2.4 Examples**

### **2.4.1 General**

Decode an EPC with unknown encoding

```
>>> from epc.utils import decode_epc
>>> decode_epc('3414013880000000000000001') # '0x' prefix is optional
<epc.schemes.GIAI urn:epc:id:giai:0020000.1>
```
Decode a barcode

```
>>> from epc.utils.barcode import decode_barcode
>>> decode_barcode('8003000000100000141', company_prefix_length=6)
<epc.schemes.GRAI urn:epc:id:grai:000001.000001.1>
```
**Tip:** The *company* prefix length field is the number of digits in the expected [GS1 Company Prefix.](https://www.gs1.org/standards/id-keys/company-prefix)

Convert an EPC to barcode (for schemes that support barcodes)

```
>>> from epc.utils import decode_epc
>>> decode_epc('3414013880000000000000001').barcode
'800400200001'
```
# **2.4.2 GID Tags**

[epc.schemes.GID](#page-8-3)

```
>>> from epc.schemes import GID
# Create an uninitialized tag object
\gg my_tag = GID()
# Assign the required tag attributes
>>> my_tag.manager_number(951001).object_class(15).serial_number(1)
<epc.schemes.GID urn:epc:id:gid:951001.15.1>
# Get the encoded tag data
>>> hex(my_tag)
'0x3500e82d900000f000000001'
>>> my_tag.pure_identity_uri
'urn:epc:tag:gid-96:951001.15.1'
# Strings will be automatically converted to integers
>>> my_tag.serial_number('90')
<epc.schemes.GID urn:epc:id:gid:951001.15.90>
# Initialize a new tag from tag data
>>> GID(epc='0x3500e82d900000f000000001')
<epc.schemes.GID urn:epc:id:gid:951001.15.1>
```
### **2.4.3 GIAI Tags**

[epc.schemes.GIAI](#page-11-0)

```
>>> from epc.schemes import GIAI
\gg my_tag = GIAI()
# Initialize tag
>>> my_tag.company_prefix('000200').asset_reference(50)
<epc.schemes.GIAI urn:epc:id:giai:000200.50>
# Set tag size to 202 bit
>>> my_tag.tag_size(GIAI.SIZE_202)
>>> my_tag.asset_reference('HIPPO')
<epc.schemes.GIAI urn:epc:id:giai:000200.HIPPO>
# Get the barcode
>>> my_tag.barcode
'8004000200HIPPO'
>>> my_tag.barcode_humanized
'(8004) 000200 HIPPO'
# Set a tag filter
>>> my_tag.filter(GIAI.FILTER_RAIL)
```
# **2.4.4 GRAI Tags**

[epc.schemes.GIAI](#page-11-0)

```
>>> from epc.schemes import GRAI
\gg my_tag = GRAI().tag_size(GRAI.SIZE_170)
>>> my_tag.company_prefix('000123').asset_type(8).serial_number('WOW!')
<epc.schemes.GRAI urn:epc:id:grai:000123.000008.WOW!>
# Get tag URI
>>> my_tag.tag_uri
'urn:epc:tag:grai-170:0.000123.000008.WOW!'
# Barcode
>>> my_tag.barcode
'800300001230000082WOW!'
```
# **2.4.5 SGLN Tags**

[epc.schemes.SGLN](#page-19-0)

```
>>> from epc.schemes import SGLN
\gg my_tag = SGLN()
>>> my_tag.company_prefix('001234').location_reference(15).extension(1000)
<epc.schemes.SGLN urn:epc:id:sgln:001234.000015.1000>
```
# **2.4.6 SGTIN Tags**

[epc.schemes.SGTIN](#page-23-0)

```
>>> from epc.schemes import SGTIN
>>> my_tag = SGTIN()
>>> my_tag.company_prefix('001234').item_reference(15).serial_number(1000)
<epc.schemes.SGTIN urn:epc:id:sgtin:001234.0000015.1000>
# Create a tag from a GTIN
>>> my_tag = SGTIN()
>>> my_tag.decode_gtin('80614141123458', company_prefix_length=7, serial_number=6789)
>>> my_tag.tag_uri
'urn:epc:tag:sgtin-96:0.0614141.812345.6789'
```
# **PYTHON MODULE INDEX**

<span id="page-32-0"></span>e

epc.utils, [25](#page-28-0) epc.utils.barcode, [25](#page-28-1)

# **INDEX**

# <span id="page-34-0"></span>A

asset\_reference() (*epc.schemes.GIAI method*), [9](#page-12-0) asset\_type() (*epc.schemes.GRAI method*), [12](#page-15-1)

# B

barcode (*epc.schemes.GIAI property*), [10](#page-13-0) barcode (*epc.schemes.GRAI property*), [13](#page-16-0) barcode (*epc.schemes.SGLN property*), [17](#page-20-0) barcode (*epc.schemes.SGTIN property*), [22](#page-25-0) barcode\_humanized (*epc.schemes.GIAI property*), [10](#page-13-0) barcode\_humanized (*epc.schemes.GRAI property*), [14](#page-17-0) barcode\_humanized (*epc.schemes.SGLN property*), [18](#page-21-0) barcode\_humanized (*epc.schemes.SGTIN property*), [22](#page-25-0)

# C

check\_fields() (*epc.schemes.GIAI method*), [10](#page-13-0) check\_fields() (*epc.schemes.GID method*), [7](#page-10-0) check\_fields() (*epc.schemes.GRAI method*), [14](#page-17-0) check\_fields() (*epc.schemes.SGLN method*), [18](#page-21-0) check\_fields() (*epc.schemes.SGTIN method*), [23](#page-26-0) company\_prefix() (*epc.schemes.GIAI method*), [9](#page-12-0) company\_prefix() (*epc.schemes.GRAI method*), [12](#page-15-1) company\_prefix() (*epc.schemes.SGLN method*), [16](#page-19-1) company\_prefix() (*epc.schemes.SGTIN method*), [20](#page-23-1)

# D

decode\_barcode() (*epc.schemes.GIAI method*), [10](#page-13-0) decode\_barcode() (*epc.schemes.GRAI method*), [14](#page-17-0) decode\_barcode() (*epc.schemes.SGLN method*), [18](#page-21-0) decode\_barcode() (*epc.schemes.SGTIN method*), [22](#page-25-0) decode\_barcode() (*in module epc.utils.barcode*), [25](#page-28-2) decode\_epc() (*epc.schemes.GIAI method*), [10](#page-13-0) decode\_epc() (*epc.schemes.GID method*), [7](#page-10-0) decode\_epc() (*epc.schemes.GRAI method*), [14](#page-17-0) decode\_epc() (*epc.schemes.SGLN method*), [18](#page-21-0) decode\_epc() (*epc.schemes.SGTIN method*), [22](#page-25-0) decode\_epc() (*in module epc.utils*), [25](#page-28-2) decode\_gtin() (*epc.schemes.SGTIN method*), [23](#page-26-0)

# E

epc.utils

module, [25](#page-28-2) epc.utils.barcode module, [25](#page-28-2) extension() (*epc.schemes.SGLN method*), [17](#page-20-0)

# F

filter() (*epc.schemes.GIAI method*), [8](#page-11-1) filter() (*epc.schemes.GRAI method*), [12](#page-15-1) filter() (*epc.schemes.SGLN method*), [16](#page-19-1) filter() (*epc.schemes.SGTIN method*), [20](#page-23-1)

# G

get\_epc\_encoding() (*in module epc.utils*), [25](#page-28-2) GIAI (*class in epc.schemes*), [8](#page-11-1) GIAI.FILTER\_ALL (*built-in variable*), [11](#page-14-0) GIAI.FILTER\_RAIL (*built-in variable*), [11](#page-14-0) GIAI.GIAI\_202 (*built-in variable*), [11](#page-14-0) GIAI.GIAI\_96 (*built-in variable*), [11](#page-14-0) GIAI.HEADER\_202 (*built-in variable*), [11](#page-14-0) GIAI.HEADER\_96 (*built-in variable*), [11](#page-14-0) GIAI.HEADER\_BARCODE (*built-in variable*), [11](#page-14-0) GIAI.SIZE\_202 (*built-in variable*), [11](#page-14-0) GIAI.SIZE\_96 (*built-in variable*), [11](#page-14-0) GID (*class in epc.schemes*), [5](#page-8-4) GID.GID\_96 (*built-in variable*), [8](#page-11-1) GID.HEADER\_96 (*built-in variable*), [8](#page-11-1) GID.SIZE\_96 (*built-in variable*), [8](#page-11-1) GRAI (*class in epc.schemes*), [12](#page-15-1) GRAI.FILTER\_ALL (*built-in variable*), [15](#page-18-0) GRAI.GRAI\_170 (*built-in variable*), [15](#page-18-0) GRAI.GRAI\_96 (*built-in variable*), [15](#page-18-0) GRAI.HEADER\_170 (*built-in variable*), [15](#page-18-0) GRAI.HEADER\_96 (*built-in variable*), [15](#page-18-0) GRAI.HEADER\_BARCODE (*built-in variable*), [15](#page-18-0) GRAI.SIZE\_170 (*built-in variable*), [15](#page-18-0) GRAI.SIZE\_96 (*built-in variable*), [15](#page-18-0) gtin (*epc.schemes.SGTIN property*), [22](#page-25-0)

# I

item\_reference() (*epc.schemes.SGTIN method*), [21](#page-24-0)

# L

location\_reference() (*epc.schemes.SGLN method*), [16](#page-19-1)

# M

manager\_number() (*epc.schemes.GID method*), [5](#page-8-4) module epc.utils, [25](#page-28-2)

epc.utils.barcode, [25](#page-28-2)

# O

object\_class() (*epc.schemes.GID method*), [6](#page-9-0)

# P

pure\_identity\_uri (*epc.schemes.GIAI property*), [9](#page-12-0) pure\_identity\_uri (*epc.schemes.GID property*), [6](#page-9-0) pure\_identity\_uri (*epc.schemes.GRAI property*), [13](#page-16-0) pure\_identity\_uri (*epc.schemes.SGLN property*), [17](#page-20-0) pure\_identity\_uri (*epc.schemes.SGTIN property*), [21](#page-24-0)

# S

serial\_number() (*epc.schemes.GID method*), [6](#page-9-0) serial\_number() (*epc.schemes.GRAI method*), [13](#page-16-0) serial\_number() (*epc.schemes.SGTIN method*), [21](#page-24-0) SGLN (*class in epc.schemes*), [16](#page-19-1) SGLN.FILTER\_ALL (*built-in variable*), [19](#page-22-0) SGLN.HEADER\_195 (*built-in variable*), [19](#page-22-0) SGLN.HEADER\_96 (*built-in variable*), [19](#page-22-0) SGLN.HEADER\_BARCODE (*built-in variable*), [19](#page-22-0) SGLN.SGLN\_195 (*built-in variable*), [19](#page-22-0) SGLN.SGLN\_96 (*built-in variable*), [19](#page-22-0) SGLN.SIZE\_195 (*built-in variable*), [19](#page-22-0) SGLN.SIZE\_96 (*built-in variable*), [19](#page-22-0) SGTIN (*class in epc.schemes*), [20](#page-23-1) SGTIN.FILTER\_ALL (*built-in variable*), [24](#page-27-0) SGTIN.FILTER\_FULL\_CASE (*built-in variable*), [24](#page-27-0) SGTIN.FILTER\_INNER\_ITEM (*built-in variable*), [24](#page-27-0) SGTIN.FILTER\_INNER\_PACK (*built-in variable*), [24](#page-27-0) SGTIN.FILTER\_POS (*built-in variable*), [24](#page-27-0) SGTIN.FILTER\_RESERVED\_3 (*built-in variable*), [24](#page-27-0) SGTIN.FILTER\_RESERVED\_5 (*built-in variable*), [24](#page-27-0) SGTIN.FILTER\_UNIT\_LOAD (*built-in variable*), [24](#page-27-0) SGTIN.HEADER\_198 (*built-in variable*), [24](#page-27-0) SGTIN.HEADER\_96 (*built-in variable*), [24](#page-27-0) SGTIN.HEADER\_BARCODE (*built-in variable*), [24](#page-27-0) SGTIN.HEADER\_BARCODE\_SERIAL\_NUMBER (*built-in variable*), [24](#page-27-0) SGTIN.SGTIN\_198 (*built-in variable*), [24](#page-27-0) SGTIN.SGTIN\_96 (*built-in variable*), [24](#page-27-0) SGTIN.SIZE\_198 (*built-in variable*), [24](#page-27-0) SGTIN.SIZE\_96 (*built-in variable*), [24](#page-27-0)

# T

tag\_size() (*epc.schemes.GIAI method*), [9](#page-12-0)

tag\_size() (*epc.schemes.GRAI method*), [13](#page-16-0) tag\_size() (*epc.schemes.SGLN method*), [17](#page-20-0) tag\_size() (*epc.schemes.SGTIN method*), [21](#page-24-0) tag\_uri (*epc.schemes.GIAI property*), [9](#page-12-0) tag\_uri (*epc.schemes.GID property*), [6](#page-9-0) tag\_uri (*epc.schemes.GRAI property*), [13](#page-16-0) tag\_uri (*epc.schemes.SGLN property*), [17](#page-20-0) tag\_uri (*epc.schemes.SGTIN property*), [21](#page-24-0)

# V

values (*epc.schemes.GIAI property*), [10](#page-13-0) values (*epc.schemes.GID property*), [7](#page-10-0) values (*epc.schemes.GRAI property*), [14](#page-17-0) values (*epc.schemes.SGLN property*), [18](#page-21-0) values (*epc.schemes.SGTIN property*), [22](#page-25-0)